## Inhaltsverzeichnis

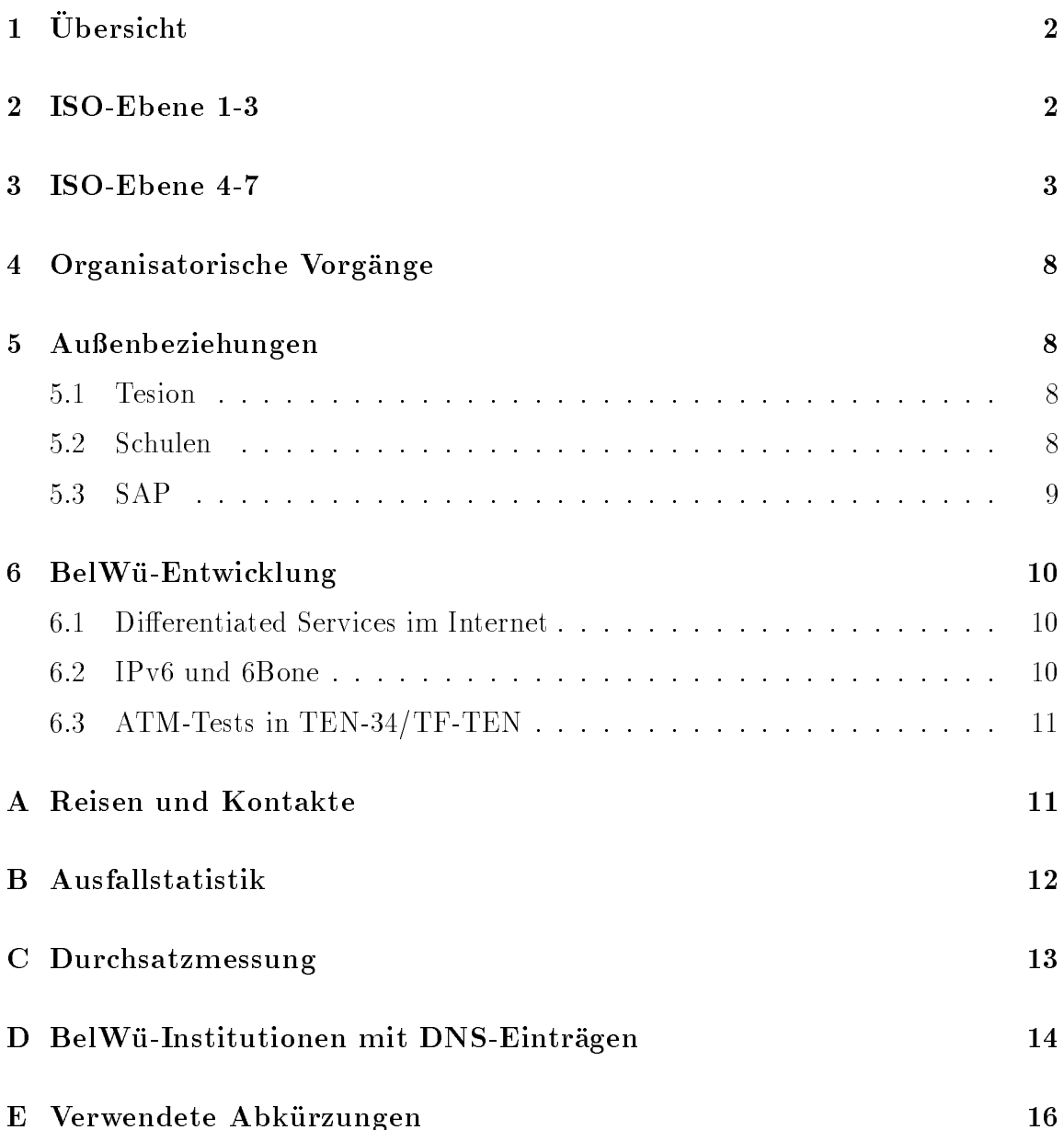

# 1 Übersicht

Die wesentlichen Ereignisse im Berichtszeitraum waren die Inbetriebnahme der CNS/BWiN Leitungen sowie der weitere Ausbau in Bezug auf den Anschluß von Schulen.

#### $\overline{2}$ 2 ISO-Ebene 1-3

- 1. Im Berichtszeitraum traten folgende größere Betriebsprobleme auf:
	- Die Verfügbarkeit der PVCs über das Tesion Netz kann nur indirekt überpruft werden. Dies geschieht mittels eines in minemon eingebundenen Programms, welches testet, ob Daten uber die PVCs gehen. Dieses Programm hat im Berichtszeitraum mehrere kurzzeitige PVC Unterbrechungen (<sup>&</sup>lt; <sup>10</sup> Minuten) gemeldet. Es konnte noch nicht geklart werden, ob diese tatsachlich stattgefunden haben oder ob lediglich der OSPF Prozess uber die entsprechenden PVCs unterbrochen war. Ansonsten kam entsprechen war es im ATM Backbone fast ausschliesslich durch Wartungsarbeiten – die nicht immer angekundigt av Ausfallen. Ausfallen. Ausfallen. Ausfallen. Ausfallen. Ausfallen. Ausfallen. Ausfallen. A
	- Die Auslandsverbindungen uber den DFN w aren { von kurzzeitigen Ausfällen abgesehen –, im Mai ca. 17 Stunden am Stück wegen BWiN internen Routingproblemen zu einem Grossteil nicht verfugbar. 3 Tage lang war daruberhinaus ein Link in die USA ausgefallen, so dass die Verbindungen in die USA sehr schlecht waren. Seit Anfang Juni treten wieder vermehrt Uberlast Situationen bei den Verbindungen nach USA auf, die sich durch hohe Verlustraten bemerkbar machen. Besonders schlecht ist die Situation seit dem 12. Juni.
	- An den Universitatsstandorten gab es folgende Probleme:
		- Tubingen: Teilausfall des tu1 durch Hardwaredefekt (6h). Board im Router getauscht.

Ulm: Stromausfall (5h). Daruberhinaus gab es durch Stromabschaltungen und Umzuge weitere Ausfalle, die aber meist nur von kurzer Dauer waren.

An den Fachhochschulstandorten gab es folgende Probleme:

Durch einen Software-Bug im OSPF gab es mehrfach nach dem Reboot der FH Router Routingprobleme, durch die die Erreichbarkeit der Netze beeintrachtigt war. Dies wurde durch einen Software-Upgrade auf den betroffenen Routern bereinigt.

FHB Stuttgart: insg. ca. 10h Ausfall wg. Ausfall der ATM Stadtstrecke. FH Nurtingen: Ausfall der 2MS (mehrmals, insg. ca. 26h).

FH Albstadt: Hardwareausfall (1h). Router getauscht.

ADV Boblingen: Leitungsausfall (3h).

FH Weingarten: Ausfall des Backbone-Routers (19h). FH Villingen-Schwennigen: Ausfall wg. Brand (3h). BA Stuttgart: Hardwareausfall (1h). Board im Router getauscht. FH Isny: Leitungsausfall (1d). FH Biberach: Router hangt sporadisch. Ursache bisher unbekannt. FH Heilbronn: Ausfall des Backbone-Routers (16h). ZI Mannheim: Leitungsausfall (9h). FHOV Ludwigsburg: signikante Verlustrate am lokalen Anschluss. Ursache wird noch gesucht.

- 2. Inbetriebnahme einer ATM-Verbindung von der BA Stuttgart zur Uni Stuttgart.
- 3. Inbetriebnahme einer Ethernetverbindung von der BA Ravensburg zur FH Weingarten.
- 4. Inbetriebnahme einer Funkverbindung von der FHB Stuttgart zur Uni Stuttgart.
- 5. Inbetriebnahme je einer 2 MBit/s Festverbindung von der FH Albstadt, Aussenstelle Sigmaringen zur FH Albstadt; von der FH Nurtingen, Aussenstelle Geislingen zur Uni Ulm; von der FH Offenburg, Aussenstelle Gengenbach zur FH Offenburg; von der BA Heidenheim zur Uni Ulm; von der BA Ravensburg, Aussenstelle Tettnang zur BA Ravensburg; von der BA Stuttgart, Aussenstelle Horb zur Uni Tubingen.
- 6. Inbetriebnahme des BelWu-Anschlusses mittels 64 bzw. 128 KBit/s Festverbindungen von der FHT Esslingen, Aussenstelle Göppingen zur Fa. Märklin; von der Universitat Heidelberg zu einer Schule. mittels ISDN Wählverbindungen zu ca. 250 Teilnehmern, überwiegend Schulen.

### 3 ISO-Ebene 4-7

- 1. Mail:
	- (a) Im Berichtszeitraum wurden erneut Rechner im BelWü für sog. "Relay Spam" mibraucht, d.h. illegal fur die Verteilung von Massenwerbesendungen ("Spam") genutzt. Bei mind. 12 der entdeckten Fälle waren BelWü-Mailrelays indirekt betroffen, die von den mißbrauchten Rechnern als "Smart Relay" in Anspruch genommen werden.

Die Vorfalle fanden vorwiegend an den Wochenenden statt, insb. an den

Oster- und Pngstfeiertagen. Die BelWu-Postmaster konnten die Spam-Attacken vielfach durch Abweisung der verwendeten Absenderadressen abwehren, in einigen Fallen konnte die Weiterverbreitung nur durch Sperrung gung der Mail-Queue auf noc.belwue.de von den Spam-Nachrichten sowie die nachfolgende Beratung der betroffenen BelWü Teilnehmer war erheb-

- (b) Der Mailverteiler netzprobleme@belwue.de wurde auf einen eigens zur schnellen Verteilung optimierten SmartList Prozessor ubertragen. Die Verteilerliste wird jetzt automatisch aus den \technical contacts" der Bel-Wü Kundendatenbank erzeugt, und umfaßt derzeit ca. 680 Empfänger.
- (c) Am 6.4.98 wurde der SMTP Mailtransport durch ein falsch kongurieres Forwarding eines BelWu-Netzteilnehmers gestort. Das Routingproblem fuhrte zu einem Mailstau mit ca. 4700 Queue-Ein tragen auf noc.belwue.de. Die Mails mußten manuell entfernt werden.
- $\mathcal{A}$  der aus historischen Grunden bisher auf noch. Betriebene zen auf noch. Betriebene zen  $\mathcal{A}$ POP3 Mailserver der Universitat Stuttgart (po.uni-stuttgart.de) wurde auf einen dedizierten RUS Rechner migriert.
- (e) Neue Binary Packete des UNIX SMTP-MTA sendmail-8.8.8 wurden auf ftp://ftp.belwue.de/belwue/netconf/sendmail/binaries abgelegt. Neu hinzugekommen sind: DEC OSF1 4.0 AXP SGI IRIX 6.2
- (f) SMTP Mailstatistik fur den zen tralen Relay noc.belwue.de: Der Mailtransport zu den BITNET- bzw. UUCP-Gateways wurde nicht mehr einzeln aufgefuhrt, da er zahlenm aig nur noch unbedeutend ist.

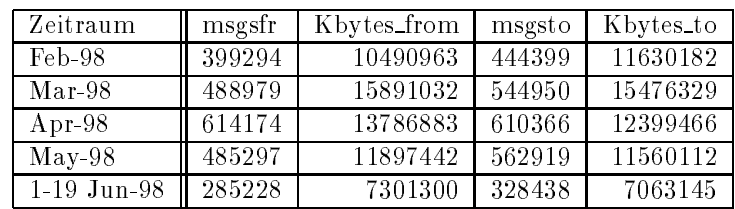

- 2. Nameserver:
	- (a) Zur besseren Kontrolle der DNS Anfragen an die zentralen BelWu Name server wurde die BIND-8.1.2 Serversoftware modiziert, um a) ein Query-Logging mit Anzeige des RD-Flags ("recursive query") zu ermöglichen und um b) ACLs fur unberechtigte oder exzessive rekursive Anfragen setzen zu können.
	- (b) Durch Auswertung von DNS Query Statistiken an den zentralen BelWu Na meservern konnten außergewöhlich lasterzeugende DNS-Clients ausgemacht

und bei nachgewiesener Fehlkonfiguration eliminiert werden. Zusammen mit den freigewordenen Leistungresourcen aufgrund der deutlich reduzierten POP3 Zugriffe nach Wegfall des po.uni-stuttgart.de Hostings zeigt noc.belwue.de jetzt wieder ein gutes DNS Antwortverhalten. noc.belwue.de selbst wird in Kurze auf starkerer Hardware laufen, um den steigenden Leistungsanforderungen zu genugen.

(c) Der Umfang des Nameservice auf noc.belwue.de, ausgedruch in Ansahl in Anzahl in Anzahl in Anzahl in Anzahl in Anzahl in Anzahl in Anzahl in Anzahl in Anzahl in Anzahl in Anzahl in Anzahl in Anzahl in Anzahl in Anzahl von Zonen, (Stand 19. Jun. 1998): 893 Zonen im Primary Service, 882 Zonen im Secondary Service.

#### 3. WWW:

nic.belwue.de bleibt seit einiger Zeit hauger wegen Speichermangel stehen. Die zukünftige nic.belwue.de, eine Sun Enterprise 450, ist derzeit in Vorbereitung.

Virtuelle WWW-Server auf nic.belwue.de:

Insgesamt befinden sich inzwischen 287 virtuelle WWW-Server auf nic.belwue.de, davon kamen 89 wahrend dem Berichtszeitraum hinzu.

Die neuen virtuellen Server sind:

www.hswrs-eberbach.hd.bw.schule.de (Hauptschule mit Werkrealschule Eberbach) www.fww.kn.bw.schule.de (Freie Waldorfschule Wahlwies Stockach) www.bvse.ka.bw.schule.de (Bertha-von-Suttner-Schule Ettlingen) www.theo.kn.bw.schule.de (Theodor-Heuss-Realschule Konstanz) www.jprs.hd.bw.schule.de (Johann-Philipp-Reis-Schule Weinheim) www.gymbesigheim.lb.bw.schule.de (Christoph-Schrempf-Gymnasium Besigheim) www.stkonrad.rv.bw.schule.de (Bildungszentrum St. Konrad Ravensburg) www.bzstkonrad.rv.bw.schule.de (Bildungszentrum St. Konrad Ravensburg, Realschule) www.mgl.lb.bw.schule.de (Morike-Gymnasium Ludwigsburg) www.sg.hdh.bw.schule.de (Schiller-Gymnasium Heidenheim) where  $\mathcal{N}$  is the contract nurting  $\mathcal{N}$  and  $\mathcal{N}$ www.gswe.hd.bw.schule.de (Gewerbeschule Weinheim) www.hg.hd.bw.schule.de (Hohenstaufen-Gymnasium Eberbach) www.fss.es.bw.schule.de (Friedrich-Schiller-Schule Neuhausen) www.hts.fr.bw.schule.de (Hans-Thoma-Schule Titisee-Neustadt) www.gto.mos.bw.schule.de (Ganztagsgymnasium Osterburken) www.ibg.og.bw.schule.de (Kaufmannische Schulen Integriertes Beru
iches Gymnasium Lahr) www.goethe.lb.bw.schule.de (Goethe-Gymnasium-Ludwigsburg) www.rms.s.bw.schule.de (Robert-Mayer-Schule Stuttgart) www.bsried.bc.bw.schule.de (Beru
iche Schule Riedlingen) www.rfs.lb.bw.schule.de (Robert-Franck-Schule Ludwigsburg) www.ks1.vs.bw.schule.de (Kaufmannische Schulen I Villingen-Schwenningen) www.khs.vs.bw.schule,de (Kaufm. und Hauswirt. Schulen Donaueschingen) www.hlkbs.hn.bw.schule.de (Haus- und Landwirtschaftliche Kreisberufsschule) www.kss.bc.bw.schule.de (Kilian-von-Steiner-Schule Laupheim)

www.ghsein.hn.bw.schule.de (Grund- und Hauptschule mit Werkrealschule Flein) www.to.s.bw.schule.de (Technische Oberschule Stuttgart) www.eag.aa.bw.schule.de (Ernst-Abbe-Gymnasium Oberkochen) www.bsz.sha.bw.schule.de (Gewerbliche Schule Schwabisch-Hall) www.bsz.sha.bw.schule.de (Kaufmaenische Schule Schwabisch-Hall) www.ksehi.ul.bw.schule.de (Kaufmannische Schule Ehingen) www.gs.gp.bw.schule.de (Gewerbliche Schule Goppingen) www.gbg-rheinfelden.loe.bw.schule.de (Georg-Buc hner-Gymnasium Rheinfelden) www.hms.ka.bw.schule.de (Heinrich-Meidinger-Schule Karlsruhe) www.msg.fr.bw.schule.de (Martin-Schongauer-Gymnasium Breisach) www.lfr.ka.bw.schule.de (Leopold-Feigenbutz-Realschule Oberderdingen) www.mgb.ka.bw.schule.de (Melanchthongymnasium Bretten) www.schiller-gs.hd.bw.schule.de (Schiller-Grundschule Wiesloch) www.ghsmitwrslaiz.sig.bw.schule.de (GHWRS Sigmaringen-Laiz) www.fsg-marbach.lb.bw.schule.de (Friedrich-Schiller-Gymnasium Marbach) www.cbg-ladenburg.hd.bw.schule.de (Carl-Benz-Gymnasium Ladenburg) www.rg.fr.bw.schule.de (Rotteck-Gymnasium Freiburg) www.wrg.fr.bw.schule.de (Walther-Rathenau-Gewerbeschule Freiburg) ww.gws-buehl.ra.buehl.ra.buehl.ra.buehl.ra.buehl.ra.buehl.ra.buehl.ra.buehl. www.gymaul.rv.bw.schule.de (Gymnasium Aulendorf ) www.sgu.ul.bw.schule.de (Schubart-Gymnasium Ulm) www.hrs.hn.bw.schule.de (Hölderlin-Realschule Lauffen) www.ohg.es.bw.schule.de (Otto-Hahn-Gymnasium Ostldern) www.kfs.tue.bw.schule.de (Kirchfeldschule GHWRS Kirchentellinsfurt) www.usb.gd.bw.schule.de (Uhlandschule Bettringen) www.gs-horb-nor.fds.bw.schule.de (Berthold-Auerbach-Grundschule Horb) www.hara.rv.bw.schule.de (Grund- und Hauptschule mit WRS Ratzenried) www.jphbr.ka.bw.schule.de (Johann-Peter-Hebel-Schule Bruchsal) www.fxm.gp.bw.schule.de (Franz-Xaver-Messerschmidt Schule Wiesensteig) www.zgb.hn.bw.schule.de (Zabergau-Gymnasium Brackenheim) www.bfs.wn.bw.schule.de (Bürgfeldschule Welzheim) www.dis.rt.bw.schule.de (Diakonisches Institut fur soziale Berufe Metzingen) www.gsm.mos.bw.schule.de (Gewerbeschule Mosbach) www.ksw.rv.bw.schule.de (Kaufmannische Schule Wangen) www.kss.rt.bw.schule.de (Kerschensteinerschule Reutlingen) www.khsachern.og.bw.schule.de (Kaufmannische und Hauswirtschaftliche Schulen Achern) www.go.bc.bw.schule.de (Gymnasium Ochsenhausen) www.ksz.bb.bw.schule.de (Kaufmännisches Schulzentrum Böblingen) www.krss.hd.bw.schule.de (Kurpfalz-Realschule Schriesheim) www.afrs.lb.bw.schule.de (Anne-Frank-Realschule Marbach) www.ghrs-kb.hdh.bw.schule.de (Grund-, Haupt- und Realschule Königsbronn) www.gvss.he.bw.schule.de (Gustav-von-Schmoller-Schule Heilbronn) www.gsb.tue.bw.schule.de (Grundschule Baisingen)

www.sss.sig.bw.schule.de (Sophie-Scholl-Schule Krauchenwies) www.thg.hn.bw.schule.de (Theodor-Heuss-Gymnasium Heilbronn) www.gs-rhf.loe.bw.schule.de (Gewerbliche Berufsschulen Rheinfelden)

4. News:

Die Stabilitatsprobleme mit dem News-Server news.belwue.de, die in den letzten BelWu-Arbeitsberichten erwahnt wurden, konnten lokalisiert werden: es handelte sich um einen Bug in Solaris 2.X, der durch ein Upgrade auf Solaris 2.6-HW3/98 und Einspielen der dazugehorigen "recomended patches" behoben wurde. Der Newsserver sollte jetzt stabil und schnell laufen.

Wegen fortlaufenden Verstöße gegen deutsche Gesetze werden einige spezielle Newsgruppen nicht mehr gefuhrt, u.a. alt.binaries.\* und alt.mag.\*

5. Finger:

Auf info.belwue.de wurde ein neuer, seibstentwickelter iniger-Server - installiert, der diverse Info-Dienste anbietet:

- $\bullet$  ping
- traceroute
- $\bullet$  translate
- $\bullet$  test

Aufgerufen werden diese Dienste mit service@info.belwue.de bzw. service:argument@info.belwue.de. Beispiele:

```
finger ping@info.belwue.de
finger traceroute@info.belwue.de
finger traceroute:42.org
finger translate:feierabend@info.belwue.de
finger test:dies:sind:meine:argumente@info.belwue.de
```
Weitere Dienste dieser Art können jederzeit, auch auf Wunsch, installiert werden.

6. <del>Blocks: 19. Blocks</del>

Die Ausgabe 1/98 mit Schwerpunkt "Netzwerksicherheit" wurde herausgegeben. Kunftig sollen die BelWu Spots in einer inhaltlich reduzierten Form erscheinen um uberwiegend uber Aktuelles im BelW u zu informieren.

<sup>1</sup> Source: ftp://ftp.belwue.de/belwue/software/fp-fingerd

## 4 Organisatorische Vorgänge

Jurgen Bertram, ein abgeordneter Lehrer ist an das RZ der Universitat Ulm gewechselt. Wolfram Hellstern (Netzebene) und Ilka Höchel (Anwendungen/System) haben bei der BelWu-Koordination angefangen. Peter Merdian ist bis Mitte Oktober beurlaubt fur die eine Einstein Internetpro jekt in Saudi Arabien. Die eine Einstein in Saudi Arabien. Die ein

### 5 Außenbeziehungen

#### 5.1 Tesion

Tesion hat die Extra-PDH Strecken fur die DFN/BWiN-V erbindungen in Betrieb genommen. Damit entfällt das B-WiN als vollwertige Backup-Lösung für den BelWü ATM Backbone.

#### 5.2 Schulen

Die Anbindung von Schulen (derzeit knapp 600) schreitet weiter voran. Neu in Betrieb genommene Aufpunkte sind Tettnang, Trossingen, Tauberbischofsheim, Geislingen, Gengenbach, Horb, Nurtingen, Reutlingen, St. Blasien, Freudenstadt und Gaggenau mit jeweils 2 MBit/s. Die Inbetriebnahme im Juli ist geplant fur Rottenburg, Sigmaringen, Calw, Crailsheim, Emmendingen, Eppingen, Hayingen, Leutkirch, Schramberg, Waldurn und Weikersheim, i.d.R. mit <sup>2</sup> MBit/s. Geplant sind weiterhin mit Nx128 KBit/s Donaueschingen, Engen, Lauchheim, Murrhardt, Saulgau und Ochsenhausen.

Als Hotline fur die Schulen wurde die 01803-239853 bzw. 01803-belwue (Vanitynumber) beantragt. Hieruber wird eine einheitliche Schnittstelle bereitgestellt um die abgeordneten Lehrer in Freiburg, Karlsruhe und Ulm zu erreichen - neben der bisher schon hierfur verwendeten Mailadresse "schul-anschluss@belwue.de".

Der DFN plant ab 2000 von Schulen, die per Festverbindung angeschlossen sind, DM 600.-/Jahr BWiN-Mitnutzungsgebuhr zu erheben.

Der Einsatz von Cisco1605, der mit seinen beiden Ethernetinterfaces fur die Anbindung der Schulverwaltung besonders geeignet ist, nimmt derzeit zu. Mittels des Cisco Betriebssystems ist ein gewisser Firewallschutz (Filterlisten) moglich.

Hinsichtlich des Zugangs von Jugendlichen zu Newsgruppen wurde eine "jugendschutzkonforme" Losung gestartet. Mit Ergebnissen ist bis nach den Sommerferien zu rechnen.

Im Rahmen des Kommunikationsservers an den Schulen wurden erste Erfahrungen mit der NOS-Box gemacht sowie mit der Mercury Software fur die Mailv erwaltung.

Es wurde ein Test gestartet, um Lehrerzugange fur dienstliche Zwecke von zuhause mittels ISDN uber die BelWu-Router fur die BelWu-Router fur die BelWu-Router and die Den Monat and D davon ausgegangen, da die Nutzungszeit ublic herweise zwischen 16 und 8 Uhr liegt, d.h. nicht mit der Nutzung durch die Schulen kollidiert.

#### 5.3 SAP

Die Festverbindung zwischen SAP und BelWu (Universitat Heidelberg) zum SAP-System OSS wird inzwischen von 37 Interessenten genutzt. Die Bandbreite wurde mittlerweile auf 2 MBit/s erhöht. Der Zugang ist seit dem 1.1.98 für Einrichtungen im Zustandigkeitsbereich des MWK kostenfrei.

### 6 BelWü-Entwicklung

### 6.1 Differentiated Services im Internet

Die BelWu-Entwicklung verfolgt die jungsten IETF Aktivitaten der sogenannten DIFFSERV Workgroup. DIFFSERV steht fur Dierentiated Services. Im Rahmen dieser Arbeitsgruppe wird diskutiert, wie unter Verwendung des bisher weitgehend vernachlassigten Type of Service (TOS) Fields im IP Header eine bestimmte Menge von Quality of Service (QoS) Klassen definiert werden können.

Die prinzipielle Architektur eines DIFFSERV fahigen Netzwerkes ist folgendermassen:

Jede Verkehrsquelle schließt mit dem DIFFSERV Provider einen Traffic Contract. Die Parameter dieses Vertrags werden in einem Traffic Profile beschrieben. Je nach Verhalten der Verkehrsquellen werden die einzelnen Pakete im sogenannten Border Router, also dem Router, der die DIFFSERV Welt nach außen abgrenzt, markiert. Durch intelligentes Markieren kann dann jedes Paket von den nachfolgenden Routern als "in" d.h. gemäß des vereinbarten Profiles, bzw. "out" d.h. Verstoß gegen im Profil definierte Parameter interpreteiert werden.

Durch fuhren verschiedener Queues in den Routern oder vorzugsweiser Verwerfung von Paketen, die als "out" markiert sind, sollen U berlastzustande vermieden werden. Zur Zeit sind noch keine Implementierungen erhaltlich und die genaue Interpretation des TOS Feldes wird von den verschiedenen Parteien heftig diskutiert.

Da die DIFFSERV Workgroup von Cisco angefuhrt wird und im BelWu Backbone Cisco Router im Einsatz sind, ist geplant das Vorgehen der WG weiterhin intensiv zu verfolgen und einen ersten Prototypen im Labor zu testen, sobald erste Implementierungen verfugbar sind.

Kontakt: Jurgen.J ahnert@RUS.Uni-Stuttgart.DE. Jurgen.J ahnert@RUS.Uni-Stuttgart.DE. DE. 2014.DE. 2014.DE. 201

### 6.2 IPv6 und 6Bone

Obwohl nach Einschatzung vieler Netzbetreiber die Dringlichkeit des Einsatzes und der Druck zur Weiterentwicklung von IPv6 abgenommen hat, werden im Rahmen von internationalen Projekten die weitere Entwicklung verfolgt und Experimente mit derzeitigen IPv6-Implementierungen durchgefuhrt.

Fur IPv6-Experimente und zum Erfahrungsaustausch mit internationalen Pro jektpartnern hat die BelWu-Entwicklung daher einen IPv6 Knoten aufgebaut. Der Knoten in Stuttgart besteht derzeit aus einem IPv6-Router basierend auf einer SUN/Solaris2.5.1 Platform, sowie einem IPv6 fahigen Linux-Endsystem.

Der Anschluß von Stuttgart an den 6Bone - das weltweite IPv6-Overlay-Netz - wird in Kurze uber einen T  $\mathcal{U}$ Munster hergestellt, welcher im Rahmen eines DFN-Entwicklunspro jekts betrieben wird.

Falls Interesse an einem koordinierten Aufbau einer experimentellen IPv6-Infrastruktur im BelWu besteh t, kann die BelWu-Entwicklung hier tatig werden.

Kontakt: Robert.Stoy@RUS.Uni-Stuttgart.DE

#### 6.3 ATM-Tests in TEN-34/TF-TEN

Die BelWu-Entwicklung ist aktiv in der TEN-34/TF-TEN Arbeitsgruppe beteiligt, die seit langem ATM-Experimente auf europaischer Ebene durchfuhrt. Unter anderem wurden SVC, PNNI, und Point-to-Multipoint tests durchgefuhrt. Die dabei gewonnenen Erfahrungen und Erkenntnisse konnen in die Konzeption neuer Netz-Dienste und -Infrastrukturen fur BelWu und DFN aber auch in zukunftige Experimente und Tests ein
iessen.

Die aktuellen Ergebnisse der TF-TEN Arbeitsgruppe sind nun im WWW verfugbar: http://www.dante.net/ten-34/DELIVERABLES/D14.2

Kontakt: Robert.Stoy@RUS.uni-stuttgart.DE

### A Reisen und Kontakte

- 1. BelWu-AK2 Sitzung an der FHT Stuttgart.
- 2. BelWu-AG Mail in Stuttgart.
- 3. Cisco-Installation in Ravensburg/Weingarten, Horb, Freudenstadt.
- 4. debis in Fellbach.
- 5. Landesforschungsdatenbank in Stuttgart.
- 6. Tagung uber Rec htsfragen im Internet in Konstanz.
- 7. DFN Netztagung.

## B Ausfallstatistik

Die Erstellung einer Ausfallstatistik ist wegen nur eingeschrankter Tauglichkeit des verwendeten Programms und der vielen Router-Umbauten im Berichtszeitraum nicht moglich.

### C Durchsatzmessung

Die erste Tabelle zeigt den mit ftp gemessenen Durchsatz von Stuttgart aus zu den BelWu-SUNs an den Universitaten, sowie zu einer Fachhochschule. Die verwendeten Dateigrösen waren 2 MByte (Freiburg, Heidelberg, Hohenheim, Karlsruhe, Konstanz, Mannheim, Tubingen, Ulm und LRZ M unc hen uber 34 MBit/s BWiN bzw. CNS, FH Oenburg uber 34 MBit/s CNS), sowie 10 MByte (Stuttgart uber 10 MBit/s Ether net). Die Dateien wurden nach /dev/null kopiert. Ein Testlauf fand am 16.6.98 zwischen 12:40 und 13:50 Uhr statt; der andere wurde am 18.6.98 nachts zwischen 03:00 und 04:00 Uhr durchgefuhrt; der hierbei ermittelte Durchsatz ist durch die zufallsbedingte Auslastung der Leitung verursacht. Die Werte sind in KByte/sec. Durch den Umzug der Mess-Workstation sind die Werte durch das LAN der Uni Stuttgart negativ beinflusst - dies wird durch einen erneuten Umzug künftig wieder verbessert werden.

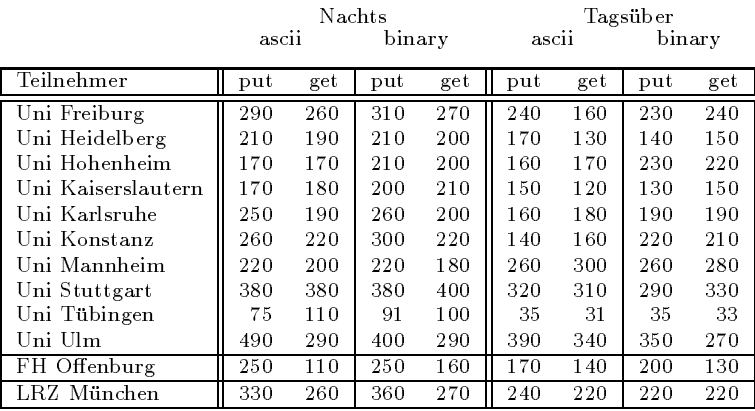

Die zweite Tabelle zeigt die mit ping (netmon) gemessenen Roundtripzeiten in Millisekunden. Gemessen wurde am 17.06.98 zwischen 16:00 und 16:40 Uhr von Stuttgart aus.

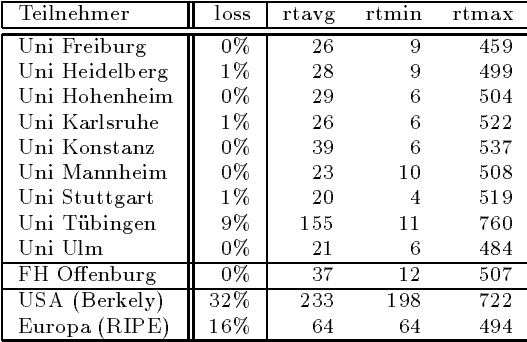

Die Daten wurden anfangs anhand der BelWu-Datenbank ermittelt; spater aufgrund von Nameserverabfragen. Die Anzahl der realen Rechner kann von diesen Werten abweichen:

Bei Einsatz eines Firewalls sind ggf. wesentlich mehr Rechner an das Internet angeschlossen. Im Falle von statischen IP-Adressen fur Modemzugange sind die Werte wesentlich hoher als wenn die Adressen dynamisch vergeben werden. Es gab auch schon Falle, in denen in einem Adressraum teilweise jeder IP-Adresse ein Rechnername zugeordnet wurde (im Extremfall hatte dann eine Organisation mit einem Class-B Netz uber 65.000 Eintrage).

Die Anzahl der Teilnehmer beinhaltet neben den namentlich aufgefuhrten per Festverbindung angeschlossenen Einrichtungen noch die per Wahlverbindung angebundenen Teilnehmer.

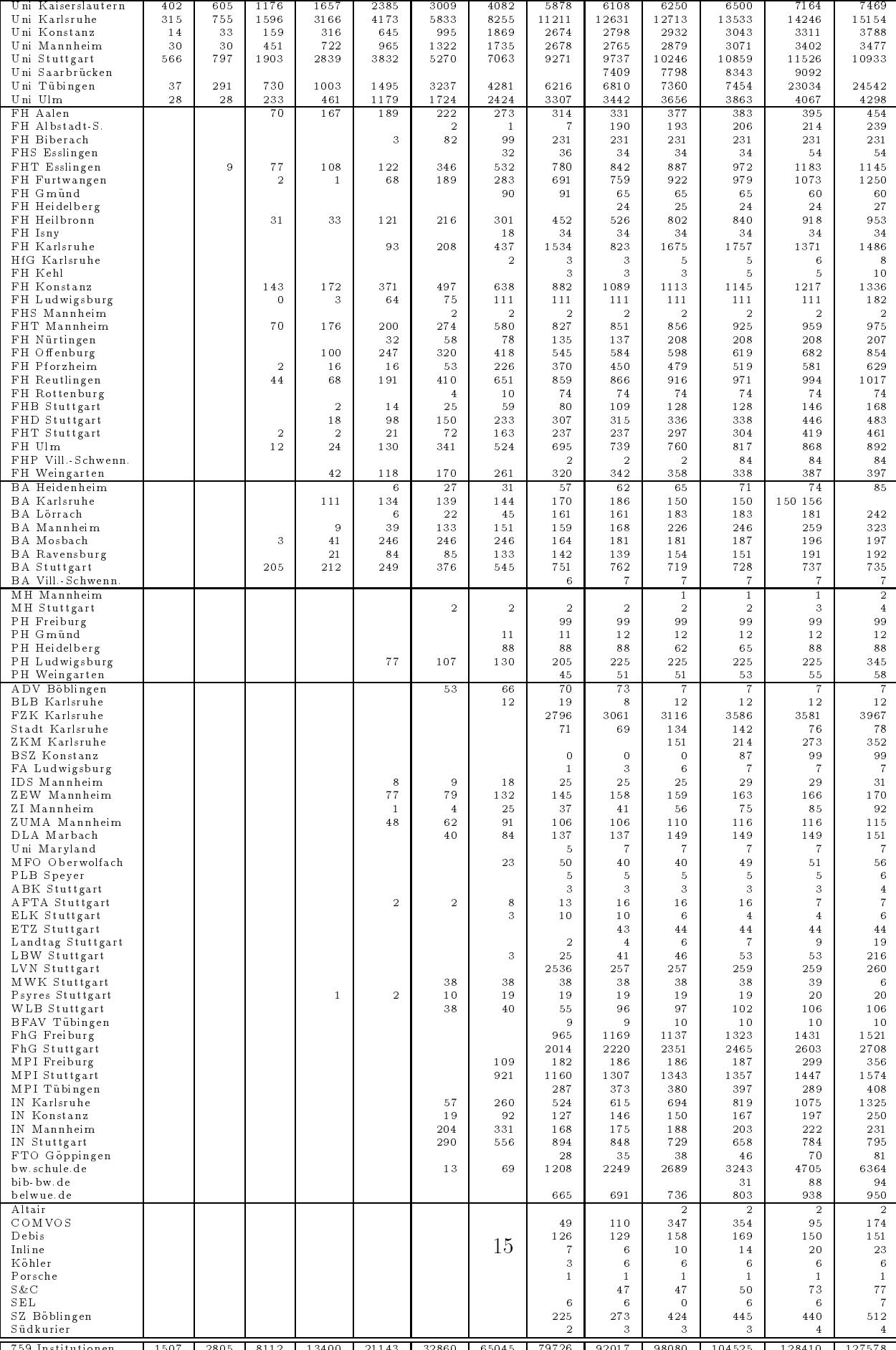

759 Institutionen 1507 2805 8112 13400 21143 32860 65045 79726 92017 98080 104525 128410 127578

# E Verwendete Abkürzungen

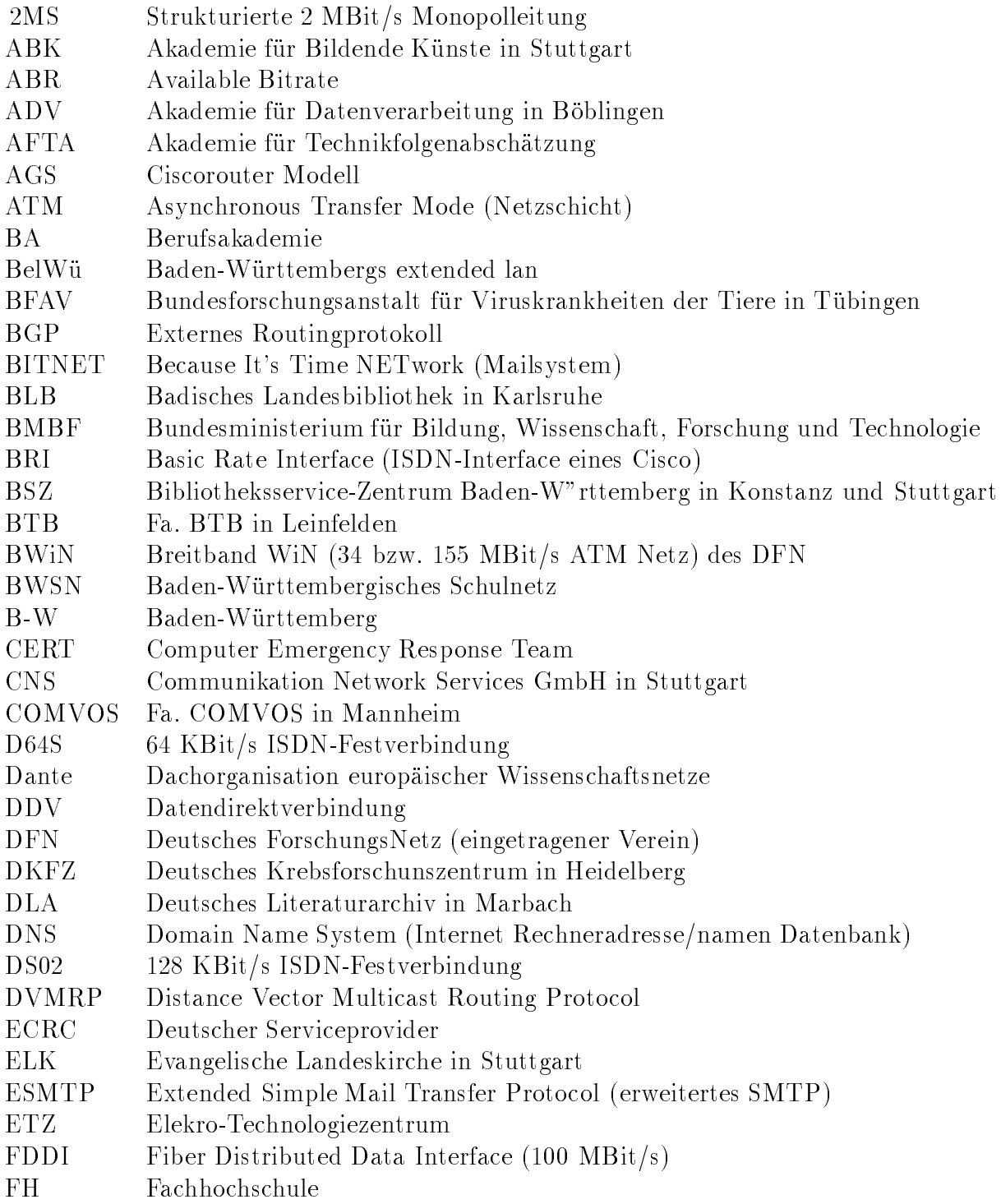

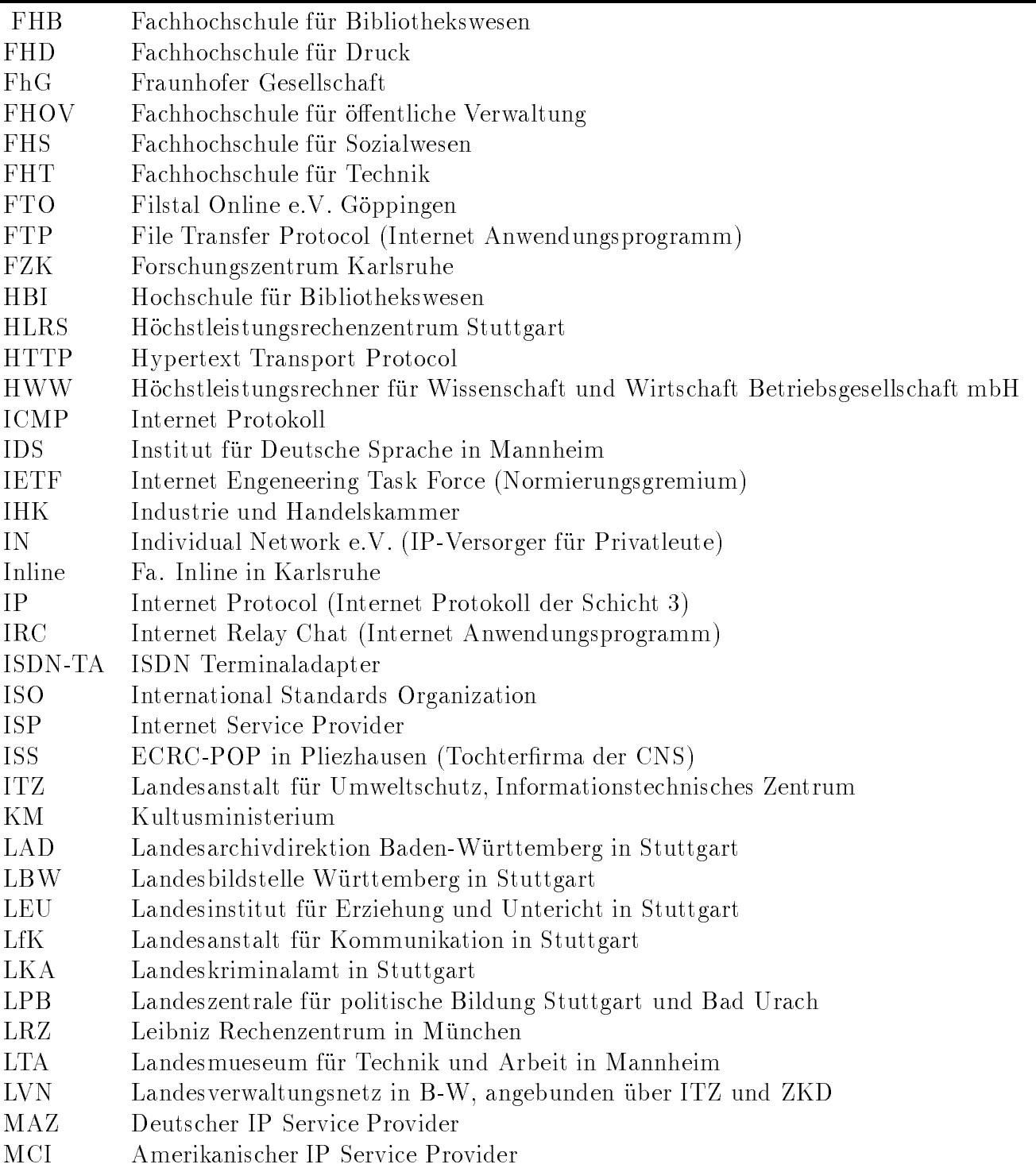

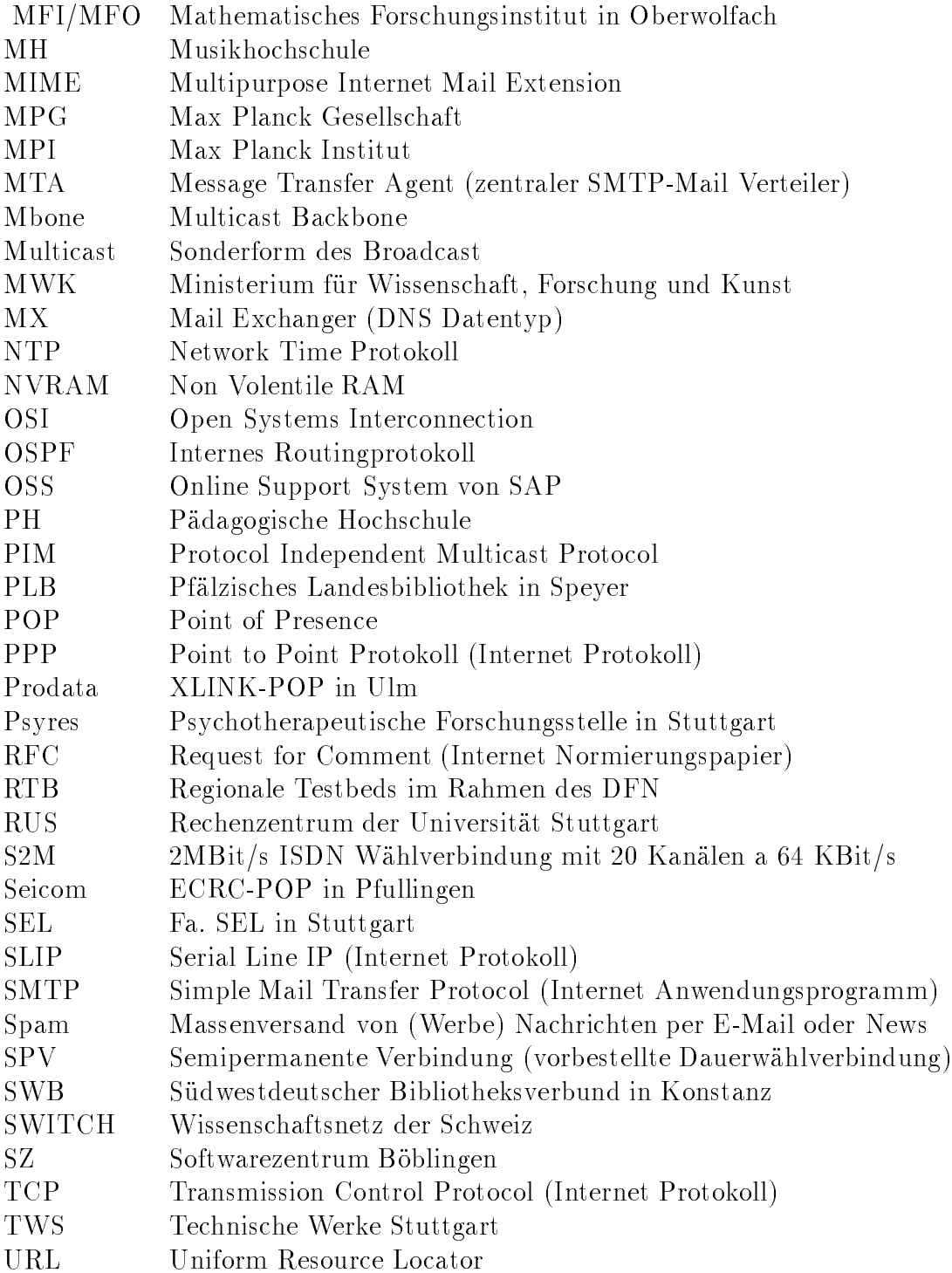

- UUCP Unix To Unix Copy (Unix Übertraggungsprotokoll)
- VBN Vorlaufer Breitband Netz
- VHS Volkshochschule
- V-S Villingen-Schwenningen
- VWA Verwaltungsakademie in Stuttgart
- WiN X.25-Wissenschaftsnetz des DFN
- WLB Wurttem bergische Landesbibliothek in Stuttgart
- WWW World Wide Web (Internet Anwendungsprogramm)
- X.29 Virtuelles Terminal der OSI-Welt
- X.400 Mailsystem der OSI-Welt
- XLINK Deutscher IP Service Provider
- ZEW Zentrum fur Europ aische Wirtschaftsforschung in Mannheim
- 
- $\mathcal{L}$
- ZKM Zentrum fur Kunst und Medientechnologie Karlsruhe
- ZPG Zentrale Pro jektgruppe (des LEU)
- $\Omega$ umfagen, Methoden und Analysen in Mannheim und Analysen in Mannheim und Analysen in Mannheim und Analysen in Ma